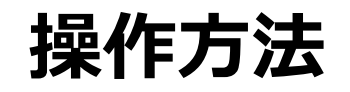

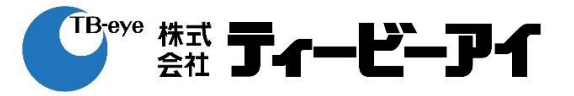

#### ①レコーダーの型番を選択

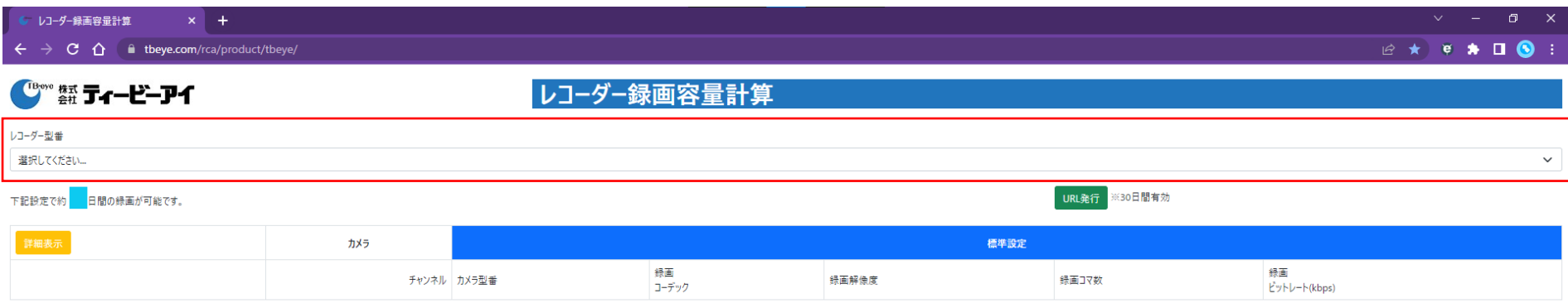

※記録時間は参考値になります。記録時間を保証するものではありません。記録時間は記録映像によって変動します。

※ カメラ選択後の解像度・録画コマ数・録画ビットレートは弊社の推奨値となります。

録画ピットレートを変更する場合は、カメラに設定可能なピットレートであることを確認してください。

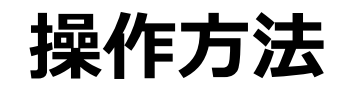

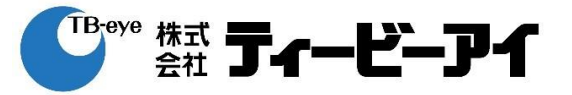

# ②HDD容量を入力(※半角、整数)

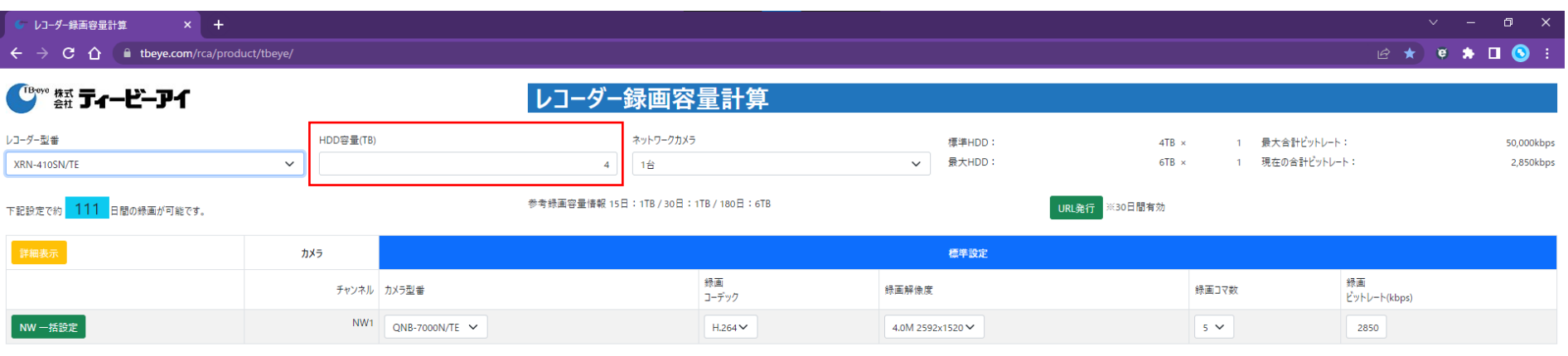

※ 記録時間は参考値になります。記録時間を保証するものではありません。記録時間は記録映像によって変動します。

※カメラ選択後の解像度・録画コマ数・録画ビットレートは弊社の推奨値となります。

録画ビットレートを変更する場合は、カメラに設定可能なビットレートであることを確認してください。

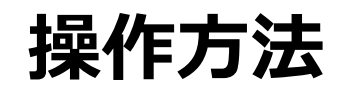

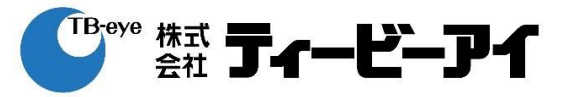

# ③カメラの台数を選択

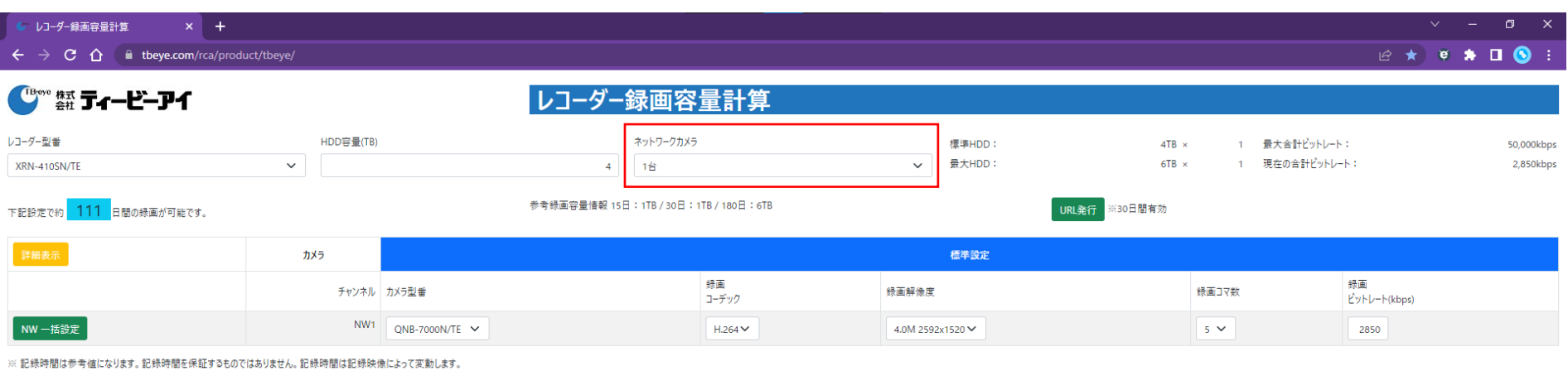

※ カメラ選択後の解像度・録画コマ数・録画ビットレートは弊社の推奨値となります。

録画ピットレートを変更する場合は、カメラに設定可能なピットレートであることを確認してください。

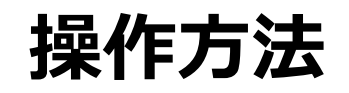

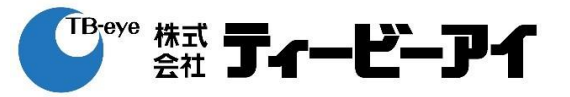

## ④カメラの型番を選択 ※カメラを選択すると推奨設定が表示される

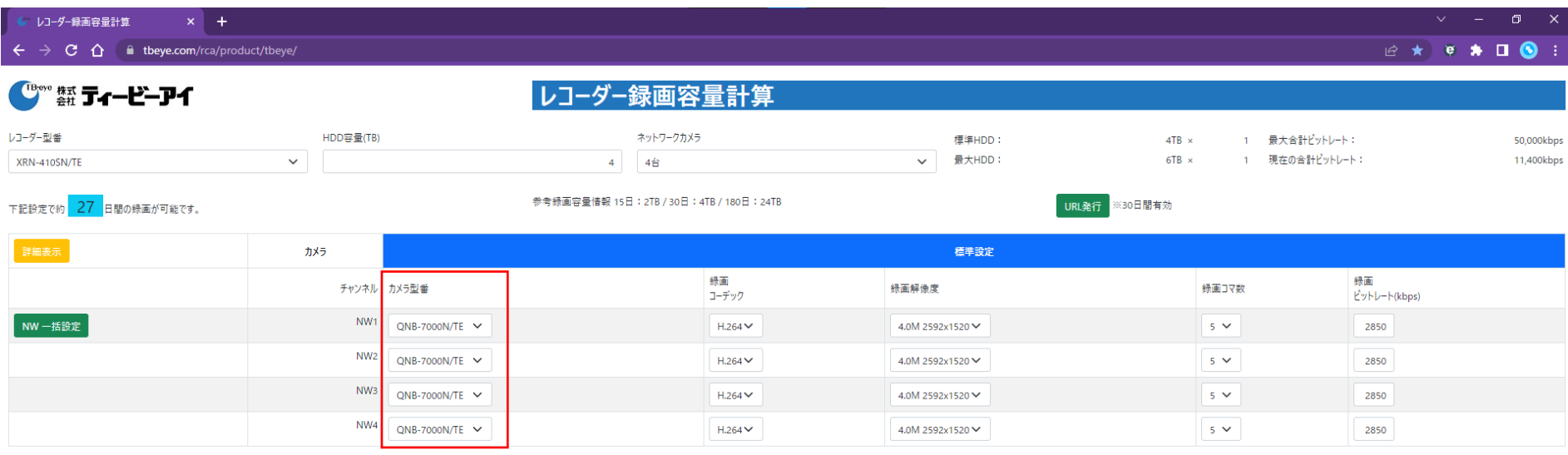

※ 記録時間は参考値になります。記録時間を保証するものではありません。記録時間は記録映像によって変動します。

※カメラ選択後の解像度・録画コマ数・録画ビットレートは弊社の推奨値となります。

録画ピットレートを変更する場合は、カメラに設定可能なピットレートであることを確認してください。

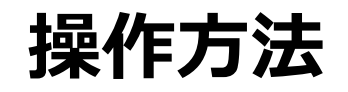

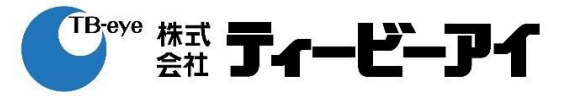

## ⑤カメラのコーデックを選択

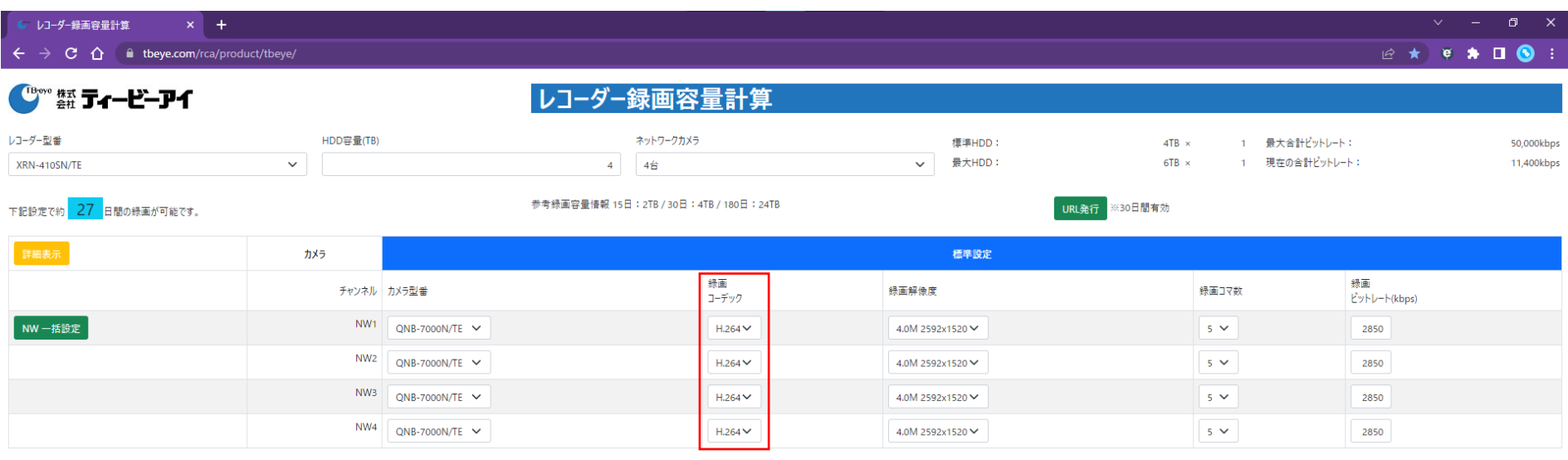

※記録時間は参考値になります。記録時間を保証するものではありません。記録時間は記録映像によって変動します。

※ カメラ選択後の解像度・録画コマ数・録画ビットレートは弊社の推奨値となります。

録画ピットレートを変更する場合は、カメラに設定可能なピットレートであることを確認してください。

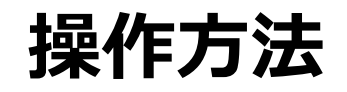

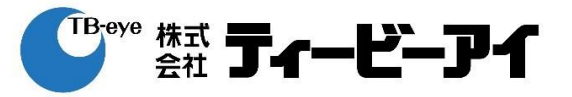

# ⑥カメラの解像度を選択

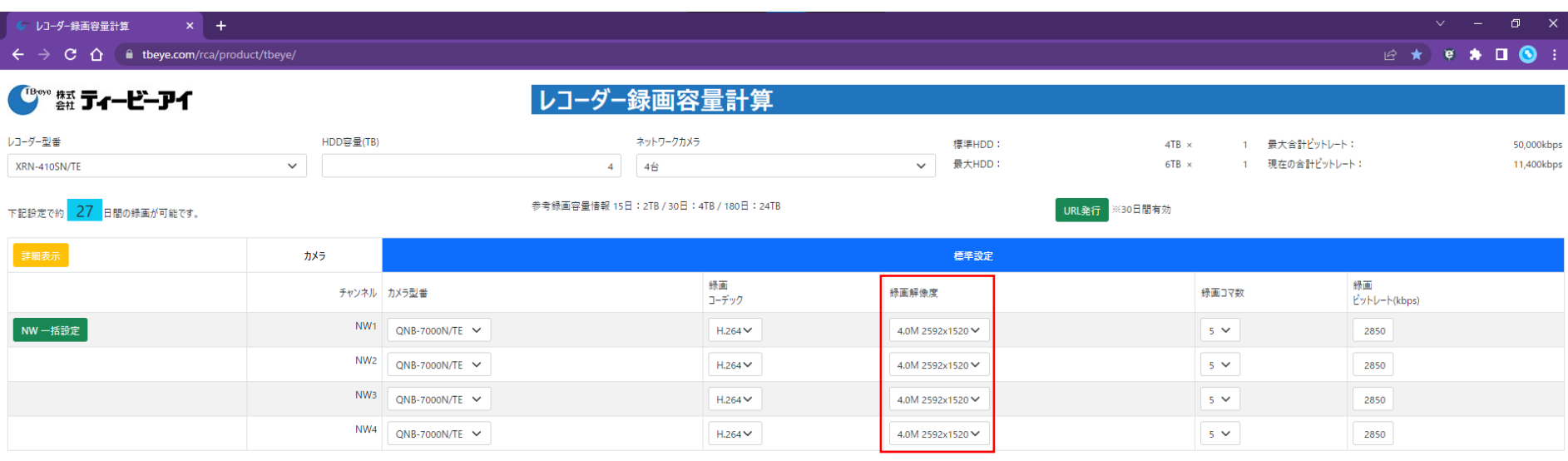

※記録時間は参考値になります。記録時間を保証するものではありません。記録時間は記録映像によって変動します。

※ カメラ選択後の解像度・録画コマ数・録画ビットレートは弊社の推奨値となります。

録画ピットレートを変更する場合は、カメラに設定可能なピットレートであることを確認してください。

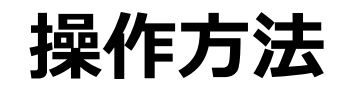

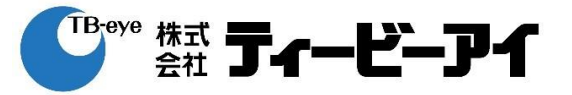

## ⑦カメラのフレームレートを選択

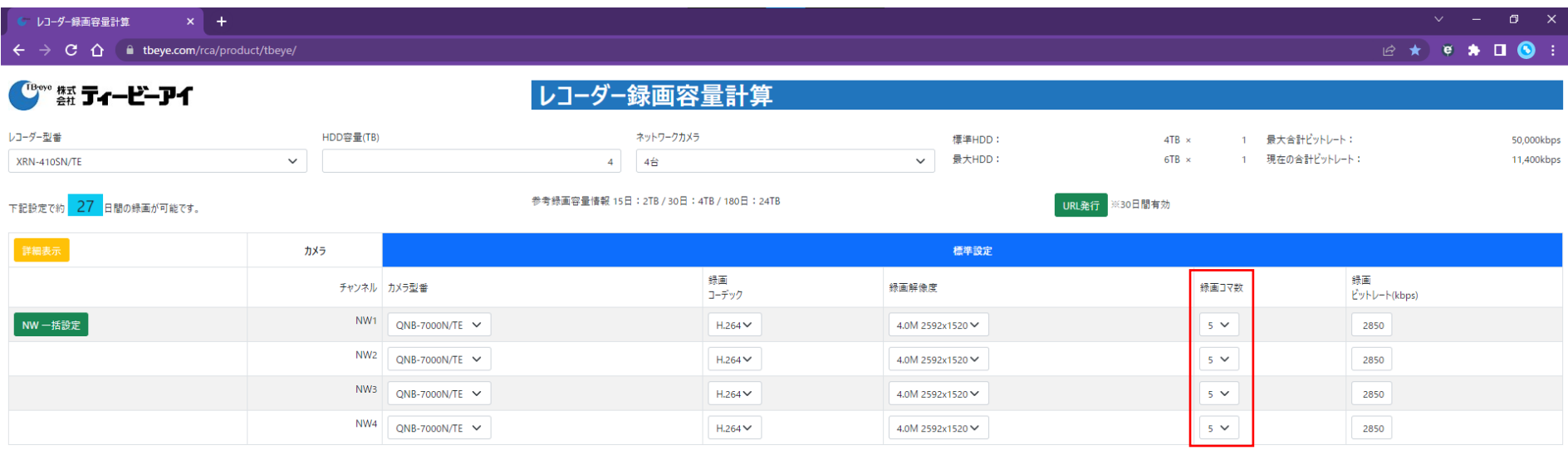

※記録時間は参考値になります。記録時間を保証するものではありません。記録時間は記録映像によって変動します。

※ カメラ選択後の解像度・録画コマ数・録画ビットレートは弊社の推奨値となります。

録画ピットレートを変更する場合は、カメラに設定可能なピットレートであることを確認してください。

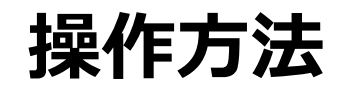

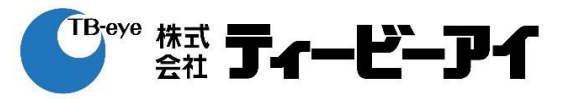

#### ⑧カメラのビットレートを入力 ※必要な場合は変更してください 設定可能な値を入力してください

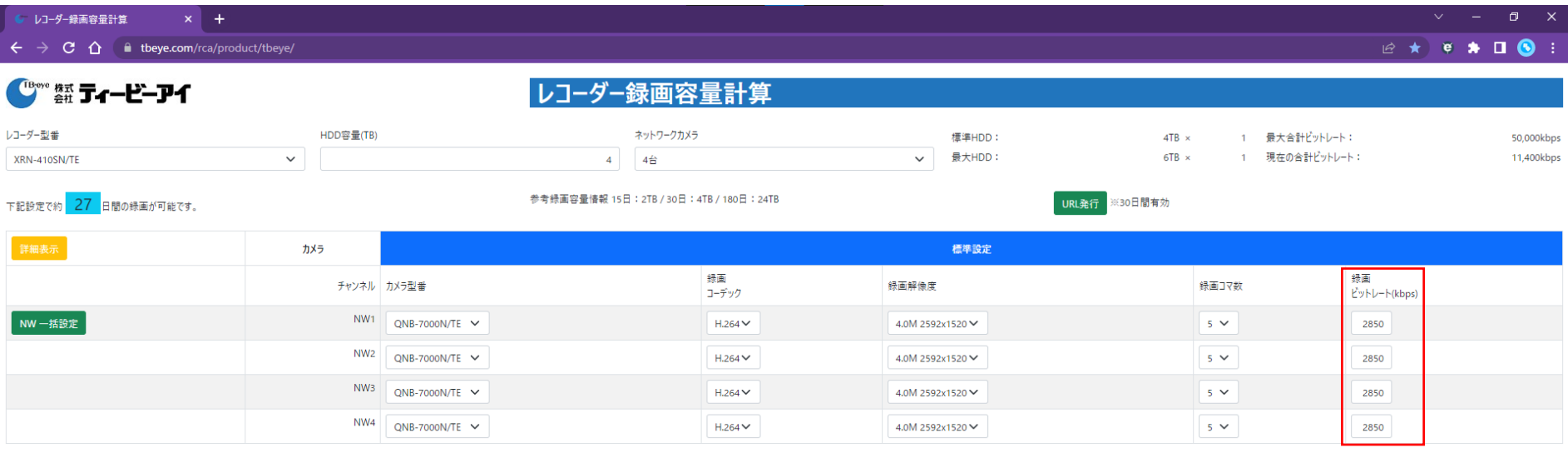

※記録時間は参考値になります。記録時間を保証するものではありません。記録時間は記録映像によって変動します。

※カメラ選択後の解像度・録画コマ数・録画ビットレートは弊社の推奨値となります。

録画ピットレートを変更する場合は、カメラに設定可能なピットレートであることを確認してください。

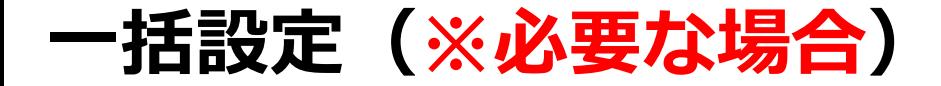

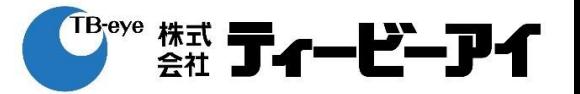

## ①「NW一括設定」をクリック

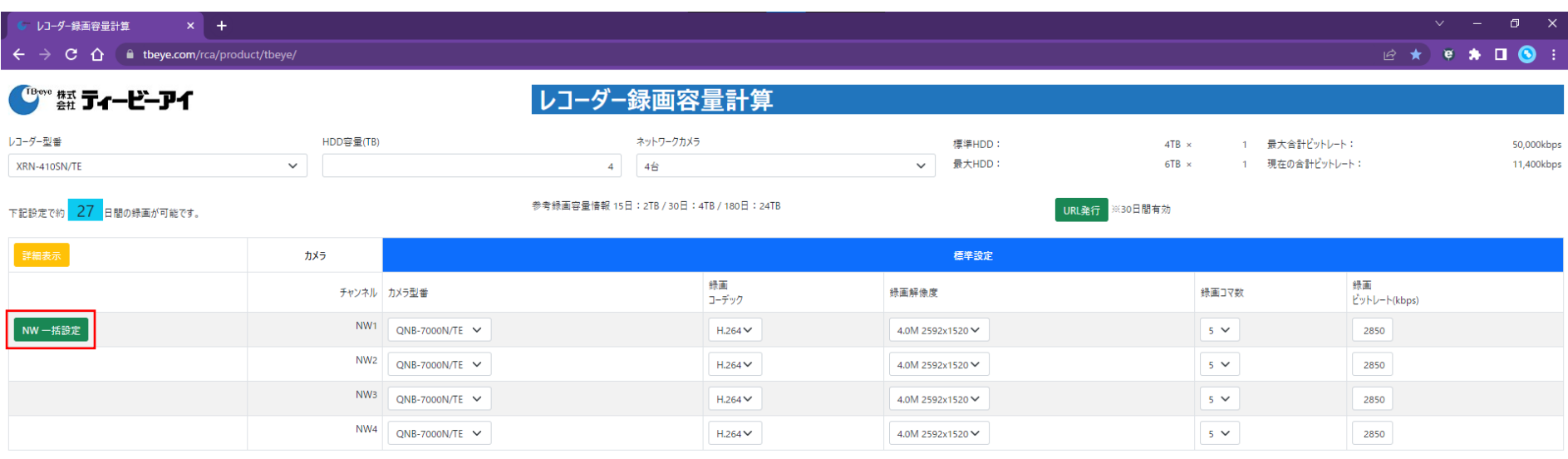

※ 記録時間は参考値になります。記録時間を保証するものではありません。記録時間は記録映像によって変動します。

※ カメラ選択後の解像度・録画コマ数・録画ビットレートは弊社の推奨値となります。

録画ピットレートを変更する場合は、カメラに設定可能なピットレートであることを確認してください。

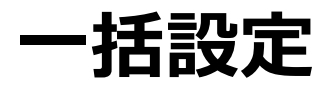

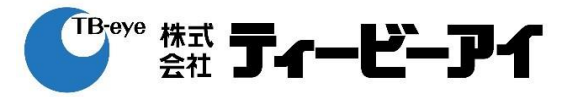

## ②「OK」をクリック

## ③チャンネル1の設定がチャンネル2以降に全て反映

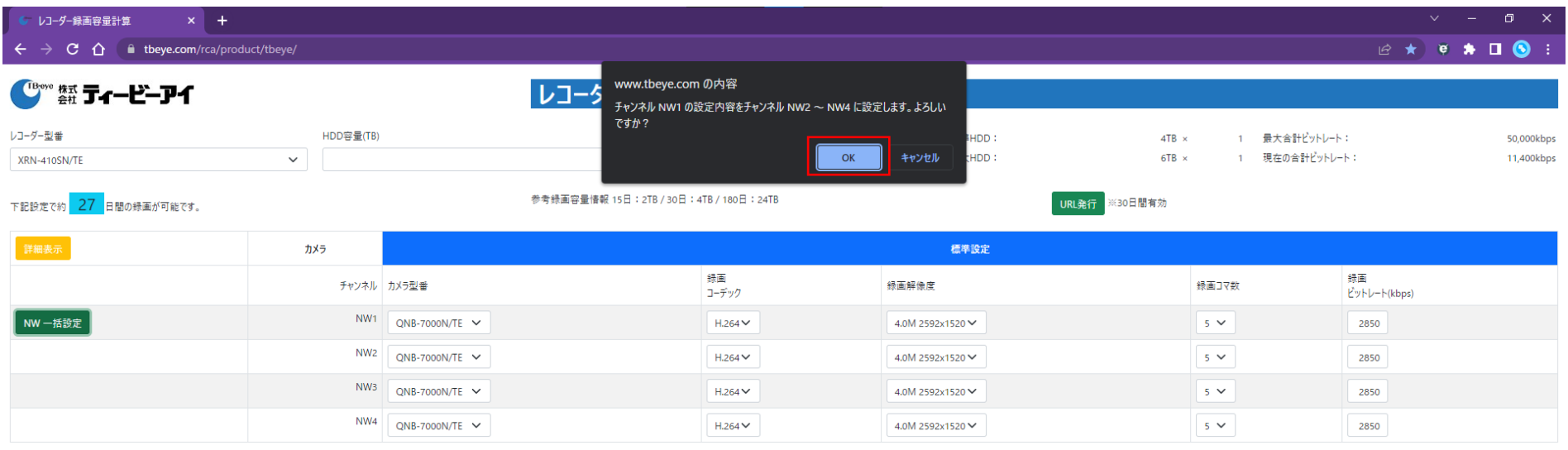

※記録時間は参考値になります。記録時間を保証するものではありません。記録時間は記録映像によって変動します。

※ カメラ選択後の解像度・録画コマ数・録画ビットレートは弊社の推奨値となります。

録画ピットレートを変更する場合は、カメラに設定可能なピットレートであることを確認してください。

<sup>TBeye</sup> #xt **亍ィービーアイ RAIDを使用する場合(※RAID対応レコーダーのみ)**

# ①「オン」を選択

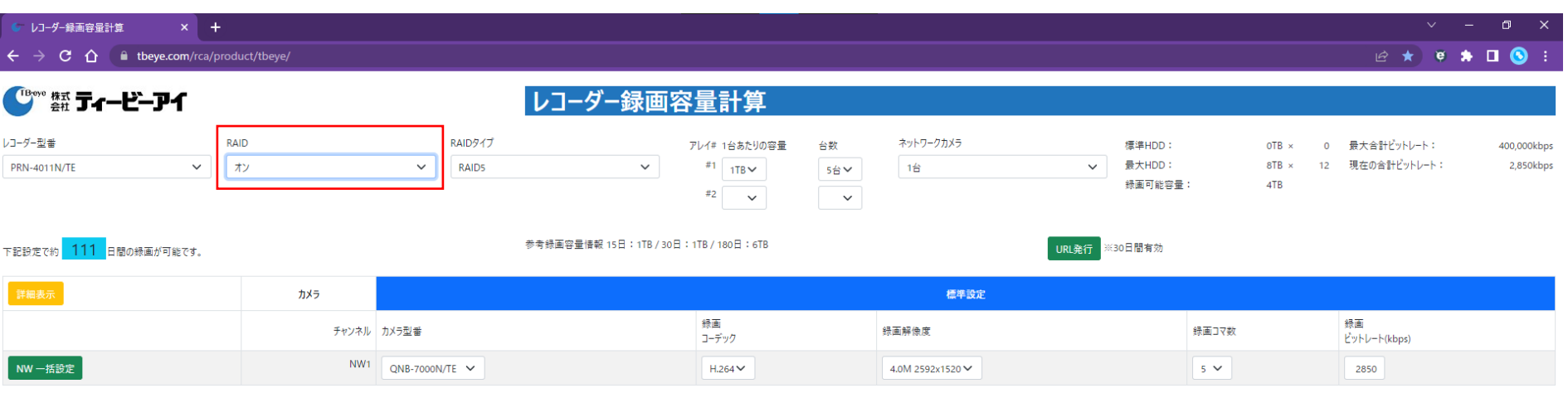

※ 記録時間は参考値になります。記録時間を保証するものではありません。記録時間は記録映像によって変動します。

※カメラ選択後の解像度・録画コマ数・録画ビットレートは弊社の推奨値となります。

録画ピットレートを変更する場合は、カメラに設定可能なピットレートであることを確認してください。

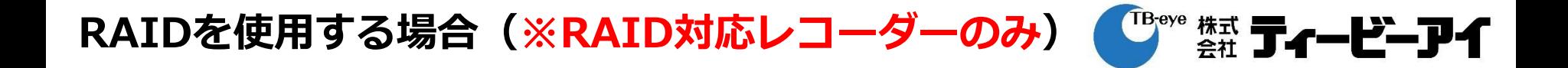

# ②RAIDタイプ(RAID5 or RAID6)を選択

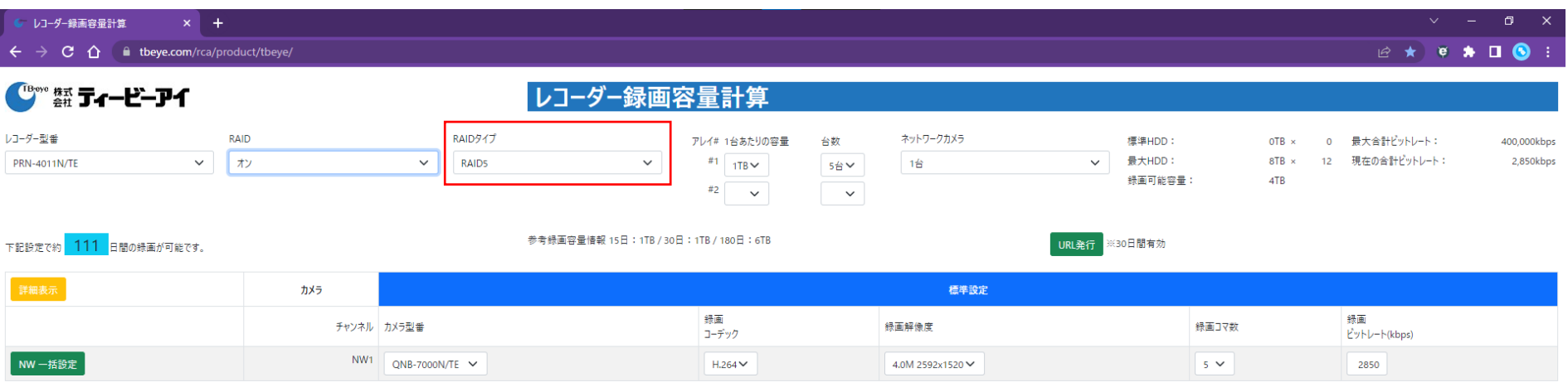

※ 記録時間は参考値になります。記録時間を保証するものではありません。記録時間は記録映像によって変動します。

※カメラ選択後の解像度・録画コマ数・録画ビットレートは弊社の推奨値となります。

録画ピットレートを変更する場合は、カメラに設定可能なピットレートであることを確認してください。

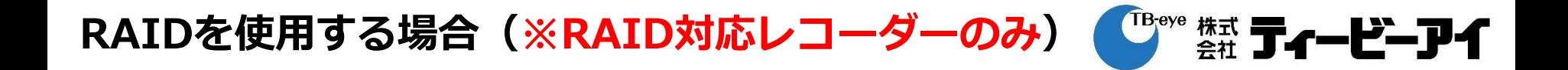

### ③各アレイに搭載するHDD容量を選択

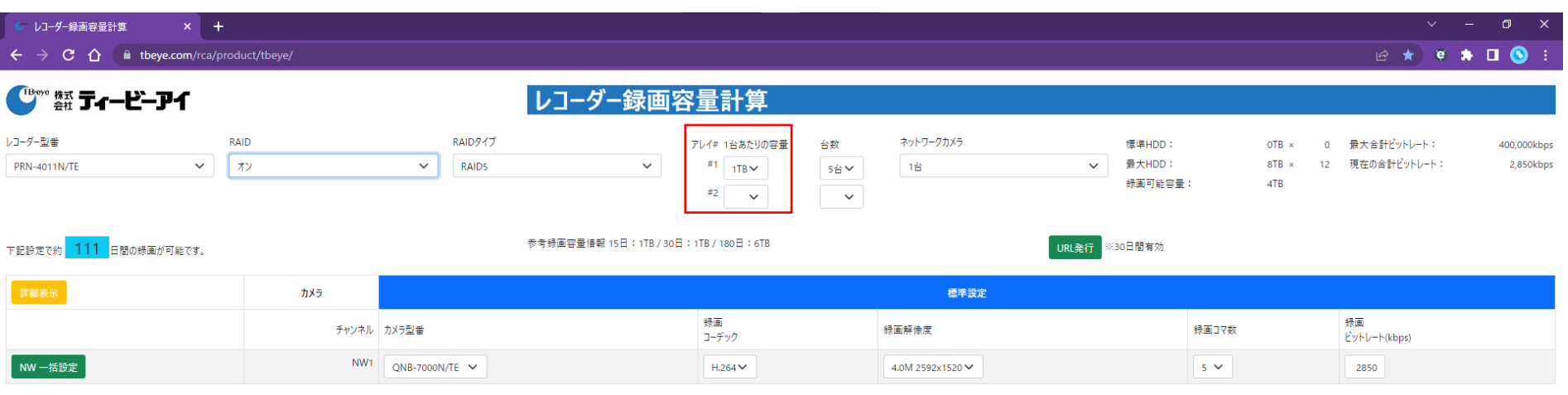

※ 記録時間は参考値になります。記録時間を保証するものではありません。記録時間は記録映像によって変動します。

※カメラ選択後の解像度・録画コマ数・録画ビットレートは弊社の推奨値となります。

録画ピットレートを変更する場合は、カメラに設定可能なピットレートであることを確認してください。

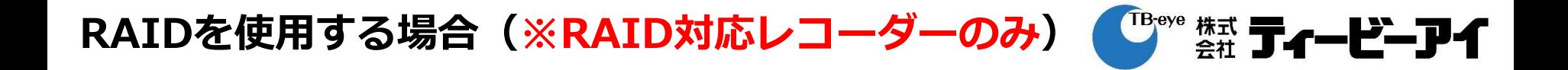

#### ④各アレイに搭載するHDDの本数を選択

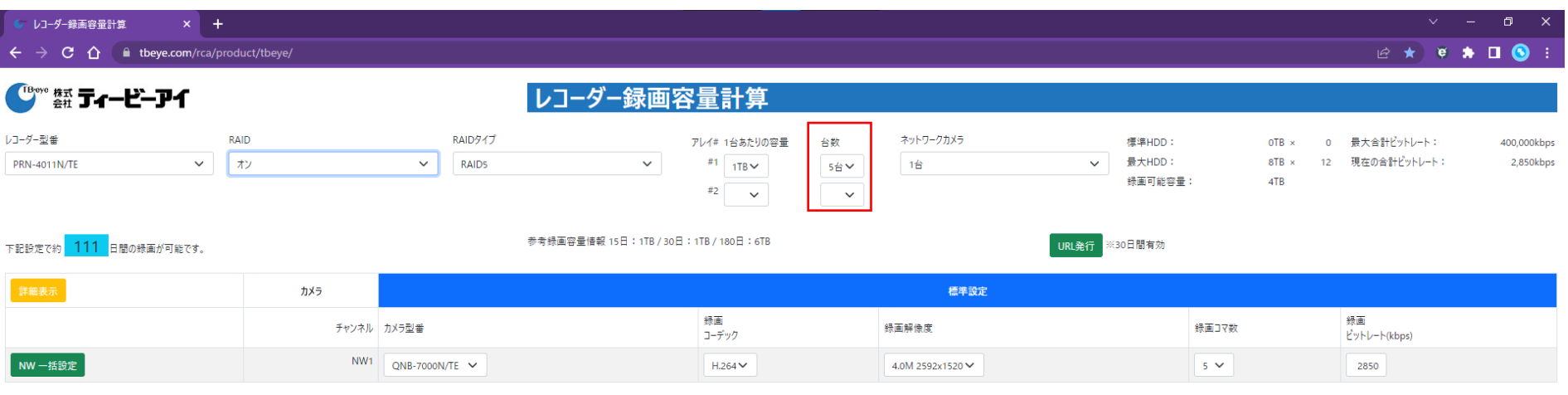

※ 記録時間は参考値になります。記録時間を保証するものではありません。記録時間は記録映像によって変動します。

※カメラ選択後の解像度·録画コマ数·録画ビットレートは弊社の推奨値となります。

録画ピットレートを変更する場合は、カメラに設定可能なピットレートであることを確認してください。